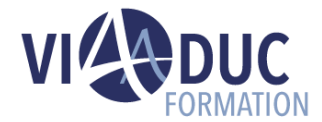

# **Introduction à la programmation ABAP pour SAP S/4HANA**

Ce cours vous fournira les connaissances de base du processus de développement, des outils de développement (ABAP Development Tools for Eclipse) et du codage ABAP moderne basé sur les expressions et orienté objet dont vous avez besoin pour écrire des applications dans SAP S/4HANA. Vous apprendrez à traiter les données dans un programme et à lire les données de la base de données. Vous découvrirez également comment utiliser les fonctions réutilisables existantes et comment fournir les vôtres sous forme de classes ABAP.

*Formation dispensée en présentiel ou à distance*

**Référence** : S4D400 **Tarif inter** : 3 875,00 € HT

#### **Durée** : 5 jour(s) **Certification** : Non

# **LES PREREQUIS POUR SUIVRE CETTE FORMATION**

Pour suivre ce stage il est recommandé d'avoir suivi les formations :

- SAPTEC Notions de base de SAP NetWeaver Application Server : présentation de la technologie SAP, indispensable pour les administrateurs et les développeurs ABAP ou JAVA.
- BC100 Introduction à la programmation avec ABAP Workbench ou expérience de programmation dans un langage à objets (Java, C++, Objective C…): pour les débutants en programmation.
- BC400 Principes de base de ABAP Workbench : indispensable pour bien comprendre le S4D400.

# **LES OBJECTIFS PEDAGOGIQUES**

- Décrire le processus et les outils de développement ABAP ADT (ABAP Development Tool pour Eclipse) ;
- D'utiliser le Débogueur ABAP ;
- D'utiliser des Variables ABAP ;
- Utiliser les techniques modernes de programmation ABAP basées sur la programmation modulaire et les extensions ABAP objet ;
- Utiliser des Variables ABAP Complexes ;
- Lire des données de la Base de Données et les traiter dans un programme ABAP ;
- Appeler des fonctions prédéfinies et créer ses propres fonctions sous forme de classes ABAP ;
- De décrire les principales notions d'ABAP Objet : Classes, Héritage et Interfaces.

#### **A qui s'adresse cette formation ?**

- Développeurs,
- Consultants en développement,
- Consultants techniques,
- Chefs de projets.

#### **PROGRAMME DE LA FORMATION**

#### **Tour de table**

• Objectifs, durée et enjeux de la formation

#### **Le modèle de développement dans SAP S/4HANA**

• Description du Modèle de Développement

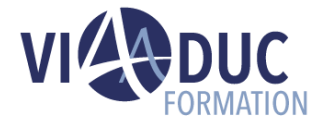

#### **L'environnement de développement ABAP**

- Outil de Développement ABAP Pour Eclipse
- Packages et Reports ABAP

#### **Les Variables ABAP**

• Définition, Utilisation et Gestion des Erreurs

#### **Débogage en ABAP**

• Présentation et Utilisation du Debogueur

#### **Appel de procédures réutilisables**

- Comprendre la Modularisation
- Les Classes de l'ABAP Objet
- Les Modules de Fonctions

### **Utilisation de structures**

• Déclarations de Types Structurés Locaux et Globaux et Utilisation

#### **Utilisation de Tables Internes**

- Les différents Types de Tables Internes
- Utilisation des Tables Internes

#### **Lecture des Données de la Base de Données avec Open SQL**

- Comprendre ABAP Open SQL
- Création de Tables dans la Base de Données
- Lecture de Données de la Base de Données
- Les Core Data Services : Vues Virtuelles HANA

### **Les Extentions Objets du Langage ABAP**

- Une courte histoire du langage ABAP
- Modéliser une Classe ABAP

# **Certification Préparée**

#### Aucune

# **Méthodes Pédagogiques**

- Mise à disposition d'un poste de travail par stagiaire
- Remise d'une documentation pédagogique papier ou numérique (en anglais) pendant le stage
- La formation est constituée d'apports théoriques, d'exercices pratiques, de réflexions et de retours d'expérience
- Le suivi de cette formation donne lieu à la signature d'une feuille d'émargement

# **Formateur**

Consultant-Formateur expert SAP S/4HANA.

# **Méthode d'évaluation des acquis**

- Auto-évaluation des acquis par le stagiaire via un questionnaire
- Attestation des compétences acquises envoyée au stagiaire
- Attestation de fin de stage adressée avec la facture

*Notre référent handicap se tient à votre disposition au 01.71.19.70.30 ou par mail [à référent.handicap@viaaduc.com](mailto:référent.handicap@viaaduc.com) pour recueillir vos éventuels besoins d'aménagements, afin de vous offrir la meilleure expérience possible*

# **Créer et Utiliser des Classes**

- Création de Classes
- Création d'Objets de Classes
- Appels de Méthodes
- Utilisations de Constructeurs
- Utilisations de Factory Methods

#### **Utilisation de l'Héritage**

- L'Héritage avec ABAP : Sous-Classes, Références Génériques, UP-Cast et Down-Cast
- Particularités de l'Héritage avec ABAP

#### **Utilisation d'Interfaces**

• Présentation et Utilisations des Interfaces.

#### **Tour de table en fin de formation**

• Evaluation de la formation à chaud, débriefing collectif, auto-évaluation de l'atteinte des objectifs et de sa propre progression.